# Package 'ips'

July 4, 2019

<span id="page-0-0"></span>Version 0.0.11

Date 2019-06-20

Title Interfaces to Phylogenetic Software in R

**Depends** R  $(>= 3.2.0)$ , ape

Imports phangorn, plyr, seqinr, XML

Description Functions that wrap popular phylogenetic software for sequence alignment, masking of sequence alignments, and estimation of phylogenies and ancestral character states.

License GPL-3

Encoding UTF-8

NeedsCompilation no

Repository CRAN

RoxygenNote 6.1.1

Author Christoph Heibl [aut, cre], Natalie Cusimano [aut], Franz-Sebastian Krah [aut]

Maintainer Christoph Heibl <christoph.heibl@gmx.net>

Date/Publication 2019-07-04 16:30:03 UTC

# R topics documented:

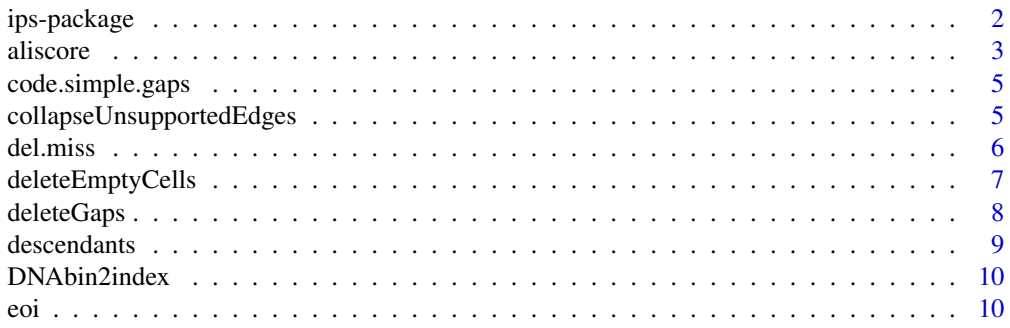

<span id="page-1-0"></span>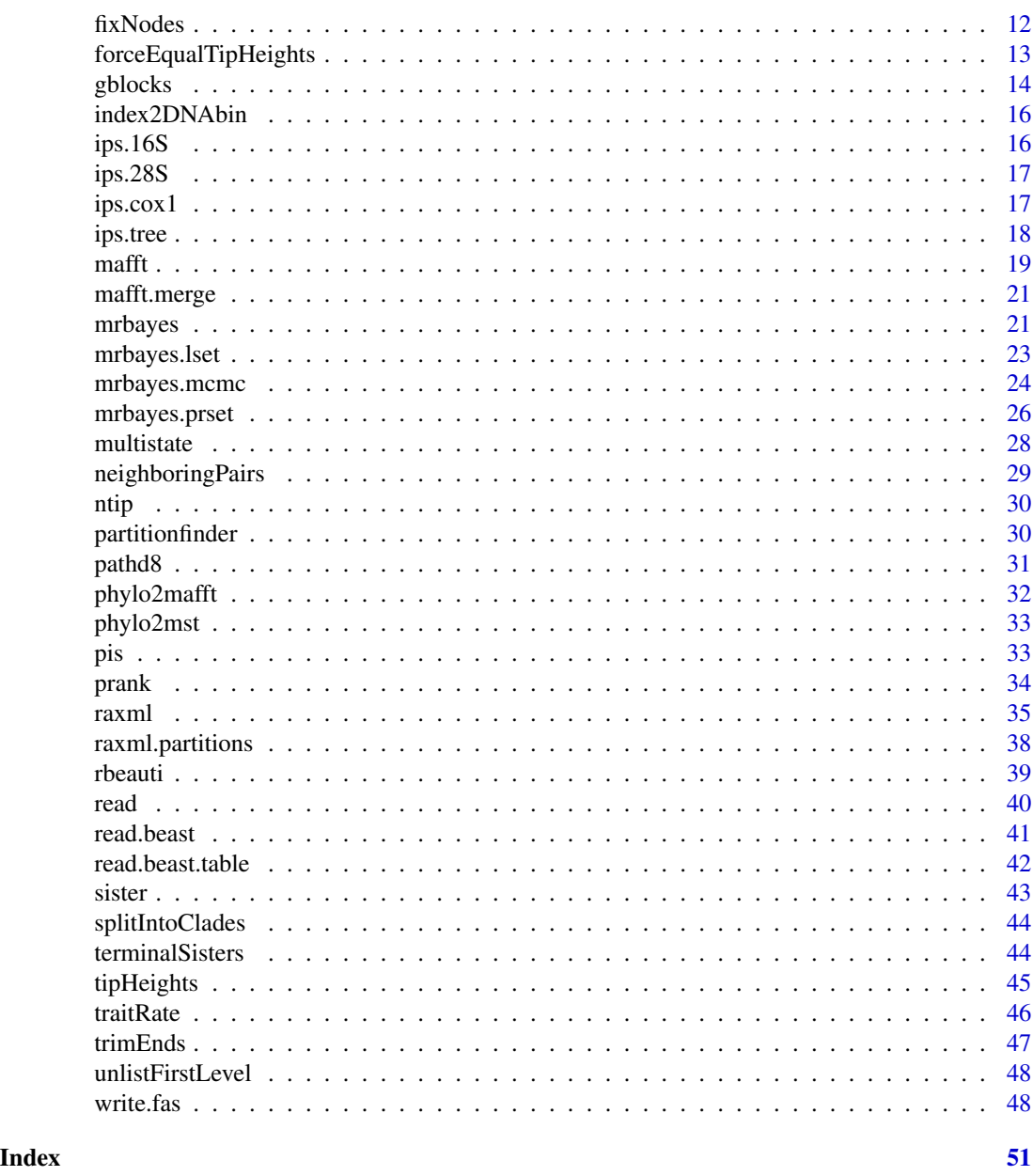

ips-package *Interfaces to Phylogenetic Software*

# Description

This package presents a set of functions that were formerly included in the *phyloch* package and which wrap popular phylogenetic software for sequence alignment, masking of sequence alignments, and estimation of phylogenies and ancestral character states.

#### <span id="page-2-0"></span>aliscore  $\overline{3}$

#### Details

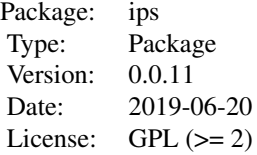

There are several functions for reading and writing DNA sequences in FASTA, PHYLIP, and NEXUS format: [read.fas](#page-39-1), [read.phy](#page-39-1), [read.nex](#page-39-1), [write.fas](#page-47-1), [write.phy](#page-47-2), and [write.nex](#page-47-2). Some functions are available for integrating BEAST with R. XML input files for BEAST can be generated with [rbeauti](#page-38-1). Two functions are designed to read TreeAnnotator output: [read.beast](#page-40-1) will render an object of class phylo with additional node statistics appended as list elements. These additional node statistics will be lost be the subsequent use of [ladderize](#page-0-0) or [rotate](#page-0-0) (or similar functions that change the ordering of internal nodes).[read.beast.table](#page-41-1) also parses the TreeAnnotator output, but returns a matrix of node statistics. This package itself does not implement techniques for phylogenetic analyses, but provides a series of wrappers for commonly used software packages. Sequence alignment can be done with the [mafft](#page-18-1) and [prank](#page-33-1); cleaning of sequences with [gblocks](#page-13-1) and [aliscore](#page-2-1). The function [raxml](#page-34-1) and [mrbayes](#page-20-1) are intended for phylogenetic tree search. Running [mrbayes](#page-20-1) with argument run = FALSE can be used to create MrBayes-executable NEXUS files. Finally, wrappers is provided for Multistate in the BayesTraits package (see [multistateML](#page-27-1) and [multistateMCMC](#page-27-1)). Several plotting functions (HPDbars, clade.bars, box.clades, box.tips, tip.color, edge.color have been moved to the viper package.

# Author(s)

Natalie Cusimano, Christoph Heibl, Franz-Sebastian Krah, Maintainer: Christoph Heibl (<christoph.heibl@gmx.net>)

#### See Also

[ape](#page-0-0)

<span id="page-2-1"></span>aliscore *Masking of Sequence Alignments with ALISCORE*

# Description

Provides a interface to **Aliscore**, in order to remove problematic regions of a DNA sequence alignment.

#### Usage

```
aliscore(x, gaps = "5state", w = 6, r, t, l, s, o, exec)
```
#### <span id="page-3-0"></span>Arguments

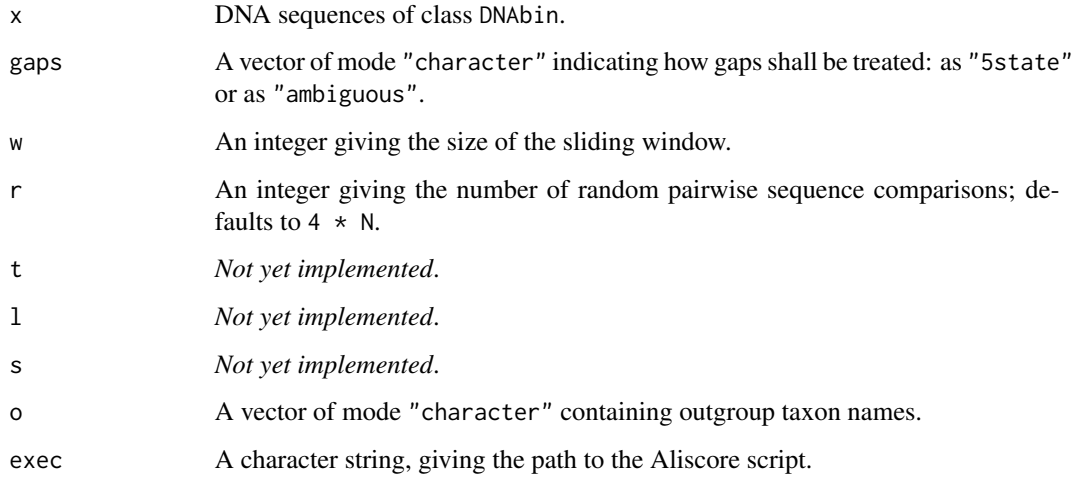

# Value

A matrix of class "DNAbin".

# Note

This function was developed with ALISCORE version 2.

# References

Misof, B. and K. Misof. 2009. A Monte Carlo approach successfully identifies randomness in multiple sequence alignments: a more objective means of data exclusion. *Syst. Biol.* 58: 21–34.

Kueck, P., K. Meusemann, J. Dambach, B. Thormann, B.M. von Reumont, J.W. Waegele and B. Misof. 2010. Parametric and non-parametric masking of randomness in sequence alignments can be improved and leads to better resolved trees. *Frontiers in Zoology* 7: 10.

Aliscore website: <https://www.zfmk.de/en/research/research-centres-and-groups/aliscore>

# See Also

[mafft](#page-18-1) and [prank](#page-33-1) for multiple sequence alignment; [gblocks](#page-13-1) for another alignment masking algorithm.

# Examples

```
data(ips.28S)
## Not run: aliscore(ips.28S)
```
# <span id="page-4-1"></span><span id="page-4-0"></span>Description

code.simple.gaps takes an aligned DNA sequence matrix and codes the simple gaps, i.e. gaps that do not overlap with other gaps. The gapped positions are excluded from the matrix and the coded gap characters are appended to the matrix.

# Usage

code.simple.gaps(x, append = TRUE)

#### Arguments

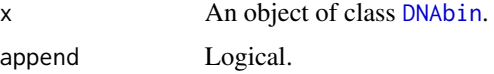

#### Value

An object of class [DNAbin.](#page-0-0)

# Author(s)

Christoph Heibl

# References

Simmons, M.P. & H. Ochoterena. 2000. Gaps as characters in sequence-based phylogenetic analyses. *Systematic Biology* 49(2): 369–381.

#### See Also

[deleteGaps](#page-7-1), [deleteEmptyCells](#page-6-1), [trimEnds](#page-46-1)

collapseUnsupportedEdges

*Collapse Unsupported Edges/Branches in a Phylogeny*

# Description

Given a set of node support values (e.g., bootstrap proportions, posterior probabilities) and a certain threshold, all edges receiving less support than the threshold will be collapsed.

#### <span id="page-5-0"></span>Usage

```
collapseUnsupportedEdges(phy, value = "node.label", cutoff)
```
#### Arguments

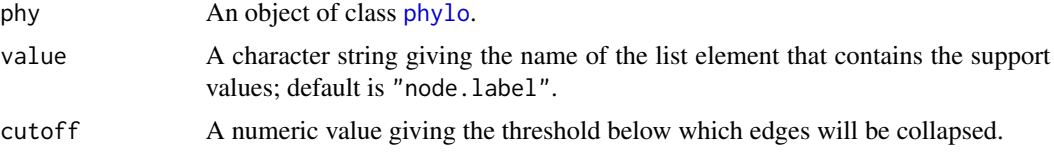

# Value

An object of class [phylo](#page-0-0).

# Examples

```
## phylogeny of bark beetles
data(ips.tree)
## non-parametric bootstrap proportions (BP)
ips.tree$node.label
## collapse clades with < 70 BP
tr <- collapseUnsupportedEdges(ips.tree, "node.label", 70)
## show new topology
par(mfrow = c(1, 2))plot(ips.tree, no.margin = TRUE)
nodelabels(ips.tree$node.label, cex = .5, frame = "n", adj = c(0, .5))
plot(tr, no.margin = TRUE)
```
del.miss *Delete Missing Data from DNA Sequences*

#### Description

Remove gaps ("-") and/or missing and ambiguous data ("N", "?") from a sample of DNA sequences.

#### Usage

```
del.miss(x)
```
#### Arguments

x A matrix, a list, or a vector of class [DNAbin](#page-0-0) containing the DNA sequences.

### Value

A list or a vector of class DNAbin.

<span id="page-6-1"></span><span id="page-6-0"></span>deleteEmptyCells *Delete Spurious Rows and Columns from DNA Alignments*

# Description

After subsetting (see e.g. [DNAbin](#page-0-0)), DNA sequence alignments can contain rows and columns that consist entirely of missing and/or ambiguous character states. deleteEmptyCells will delete all such rows (taxa) and columns (characters) from a DNA sequence alignment.

# Usage

```
deleteEmptyCells(DNAbin, margin = c(1, 2), nset = c("-", "n", "?"),quiet = FALSE)
```
#### Arguments

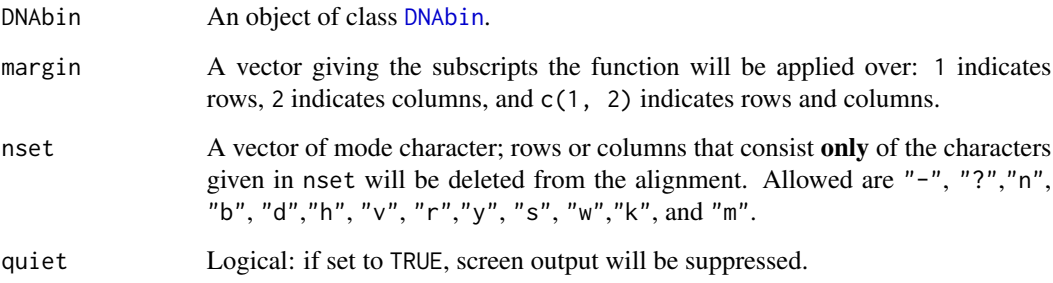

# Details

For faster execution, deleteEmptyCells handles sequences in ape's bit-level coding scheme.

# Value

An object of class [DNAbin](#page-0-0).

# References

Cornish-Bowden, A. 1984. Nomenclature for incompletely specified bases in nucleic acid sequences: recommendations 1984. *Nucleic Acids Res.* 13: 3021–3030.

# See Also

[trimEnds](#page-46-1), [deleteGaps](#page-7-1)

#### Examples

```
# COX1 sequences of bark beetles
data(ips.cox1)
# introduce completely ambiguous rows and colums
x \leftarrow as.charAter(ips.cox1[1:6, 1:60])x[3, ] \leq - rep("n", 60)
x[, 20:24] < - rep("-", 6)
x \leftarrow as.DNAbin(x)image(x)
# delete those rows and colums
x <- deleteEmptyCells(x)
image(x)
```
<span id="page-7-1"></span>

deleteGaps *Remove Gap Positions From DNA Sequences*

#### Description

Remove indel positions (or gaps) from a DNA sequence alignment. For faster execution, deleteGaps handles sequences in ape's bit-level coding scheme.

#### Usage

deleteGaps(x, gap.max =  $nrow(x) - 4$ )

#### Arguments

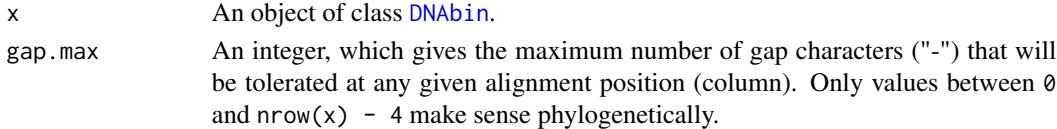

#### Details

The default, nmax =  $nrow(x) - 4$ , removes all those positions from the alignment, which contain at least four non-gap characters, which is the minimum number of sequences needed to produce a non-trivial unrooted topology. All gaps will be excluded by selecting  $nmax = 0$  and half of all gaps with nmax =  $nrow(x)$  / 2.

In contrast, [del.gaps](#page-0-0) removes all gap characters from the alignment, so most probably the result will not be a set of sequences of equal length and the matrix will be coerced to a list.

# Value

An object of class [DNAbin.](#page-0-0)

#### See Also

[code.simple.gaps](#page-4-1) for coding of simple gaps, [del.gaps](#page-0-0) for removal of all gap symbols from an alignment, [gblocks](#page-13-1) and [aliscore](#page-2-1) for more sophisticated methods of cleaning/masking alignments.

<span id="page-7-0"></span>

<span id="page-8-1"></span><span id="page-8-0"></span>

# Description

For any given internal node of a phylogeny, the function returns a vector containing the node numbers descending from that node.

# Usage

```
descendants(phy, node, type = "t", ignore.tip = TRUE, labels = FALSE)
```
# Arguments

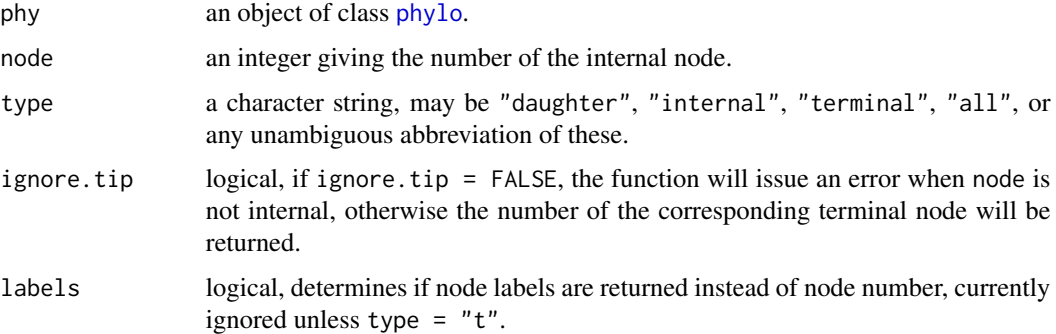

# Value

A vector containing terminal node numbers or tip labels.

# Author(s)

Christoph Heibl

# See Also

[sister](#page-42-1), [noi](#page-9-1)

# Examples

```
# generate a random tree with 12 terminal and 11 internal nodes:
tree <- rtree(12)
```
# get the descendants of internal node 15: x <- descendants(tree, 15)

<span id="page-9-2"></span><span id="page-9-0"></span>

# Description

Extract the indices of non-empty positions in a sample of DNA sequences to

#### Usage

DNAbin2index(x)

#### Arguments

x A matrix of class [DNAbin](#page-0-0).

#### See Also

[index2DNAbin](#page-15-1)

eoi *Identification of Stem-Lineage-Edges and MRCAs*

# <span id="page-9-1"></span>Description

noi (node of interest) identifies the most recent common ancestor (MRCA) and eoi (edge of interest) its subtending stem-lineage edge of one or more sets of taxa/tips.

#### Usage

```
eoi(phy, node, group, regex = FALSE, stem = FALSE,
 monophyletic = FALSE)
```
noi(phy, group, regex = FALSE, stem = FALSE, monophyletic = FALSE)

# Arguments

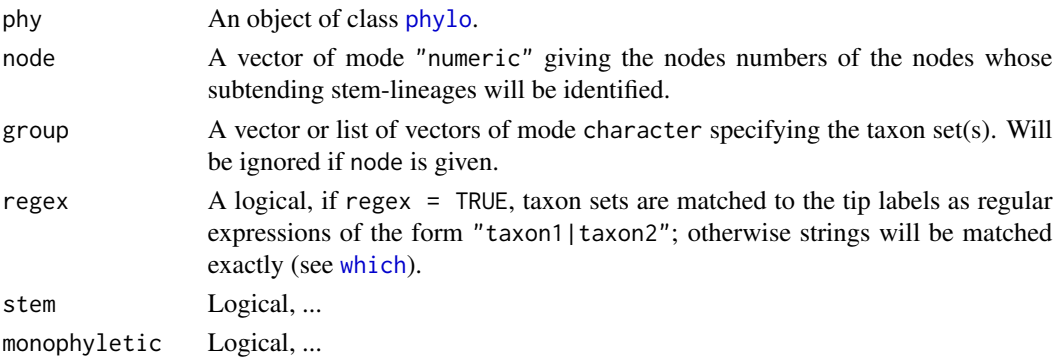

# <span id="page-10-0"></span>Value

A vector of mode "numeric" containing node numbers.

# See Also

[mrca](#page-0-0); [descendants](#page-8-1) for the contrary operation to noi.

# Examples

```
# molecular phylogeny of Ips bark beetles
# ---------------------------------------
data(ips.tree)
ips.tree <- ladderize(ips.tree)
ips.tree <- fixNodes(ips.tree)
clade1 <- descendants(ips.tree, 44, labels = TRUE)
mrca <- noi(ips.tree, clade1)
stem_lineage <- eoi(ips.tree, mrca)
ecol <- rep("black", Nedge(ips.tree))
ecol[stem_lineage] <- "red"
plot(ips.tree, no.margin = TRUE, edge.color = ecol)
nodelabels(node = mrea, pch = 22, col = "blue")#gen <- sapply(viperidae$tip.label, function(x) unlist(strsplit(x, "_"))[1])
#tax <- data.frame(genus = gen, species = viperidae$tip.label, row.names = NULL)
# group can be a list
# -------------------
#myclades <- split(tax$species, tax$genus)
#nds <- noi(viperidae, myclades)
#plot(viperidae)
#nodeInfo(nds)
# group might contain tip numbers
# -------------------------------
#group <- list(c(17, 22), c(13, 1))
#plot(viperidae)
#append2tips(phy, tips = unlist(group), pch = 19)
#nds <- noi(viperidae, myclades)
#nodeInfo(nds)
# the 'group' argument can also take regular expressions
# ------------------------------------------------------
#rex <- "aspis"
#node <- noi(viperidae, rex, regex = TRUE)
#plot.phylo(viperidae, tip.color = 0, edge.color = 0)
#box.clades(viperidae, nodes = node, col = "#D2A6A7", align = "all")
#plot.phylo.upon(viperidae)
#nodelabels(node = node, pch = 21, cex = 1.2, col = "red", bg = "#D2A6A7")
# if the 'group' argument is a list of elements of length 2,
# n = length(group) nodes of interest will be returned
# ----------------------------------------------------
#group <- list(
```

```
# c("Vipera_berus", "Vipera_ursinii"),
# c("Vipera_aspis_ssp._aspis", "Vipera_latastei"),
# c("Vipera_ammodytes_ssp._ammodytes",
# "Vipera_ammodytes_ssp._montandoni"),
# c("Macrovipera_lebetina", "Vipera_wagneri")
#)
#clades <- noi(viperidae, group)
#plot.phylo(viperidae, tip.color = 0, edge.color = 0)
#box.clades(viperidae, nodes = clades, col = c("#FFFFA5", "#D2A6A7",
# "#A7D2A5", "#A5A6D2"), align = "all")
#plot.phylo.upon(viperidae)
```
fixNodes *Standard Node Numbering in Phylo Objects*

#### **Description**

The function (re-)establishes the standard numbering of terminal and internal nodes in phylogenies represented as objects of class [phylo](#page-0-0).

# Usage

fixNodes(phy)

#### Arguments

phy An object of class [phylo](#page-0-0).

#### Details

When reading phylogenetic trees from a NEXUS file that contains a translate section, it can happen that the terminal nodes (tips, leaves) of the corresponding phylo object are not numbered consecutively, which can be a problem in some downstream applications. You can use fixNodes to get the correct order of terminal node numbers.

fixNodes is also intended to re-establish the standard numbering of internal nodes and reorder all node value elements (e.g. node.label, posterior, ...) if a [phylo](#page-0-0) object has been modified by either [root](#page-0-0), [ladderize](#page-0-0), or [rotate](#page-0-0).

#### Value

```
An object of class phylo.
```
# Note

fixNodes has been completely rewritten for ips version 1.0-0. It should now run absolutely stable and is much quicker. Nevertheless, I recommend checking carefully the results of fixNodes, until the function has been tested by a number of users. Then this comment will be removed.

# <span id="page-12-0"></span>forceEqualTipHeights 13

#### Author(s)

Christoph Heibl

# See Also

[read.tree](#page-0-0), [read.nexus](#page-0-0), [read.beast](#page-40-1) for reading trees in NEWICK and NEXUS format; [ladderize](#page-0-0) and [rotate](#page-0-0) for tree manipulation; node. support for plotting node support values has been moved to package viper.

forceEqualTipHeights *Equal Tip Heights*

# Description

Modify terminal edge lengths to create "exactly" (see Details) equal tip heights (sum of edge lengths from root to tip)

# Usage

```
forceEqualTipHeights(phy, baseline = "mean")
```
#### Arguments

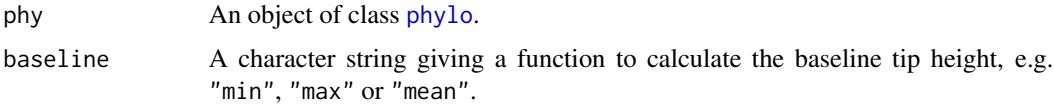

# Details

What is "exactly" equal depends on the precision of the system (. Machine); in any case the resulting phylogeny will pass [is.ultrametric](#page-0-0) with default arguments.

# Value

An object of class [phylo](#page-0-0) with changed terminal edge lengths.

#### Note

forceEqualTipHeights is only intended to correct small rounding errors in edge lengths, not to make an additive phylogeny ultrametric. For the latter, see e.g. [chronos](#page-0-0).

# See Also

[tipHeights](#page-44-1)

# <span id="page-13-1"></span><span id="page-13-0"></span>Description

Provides a wrapper to Gblocks, a computer program written in ANSI C language that eliminates poorly aligned positions and divergent regions of an alignment of DNA or protein sequences. Gblocks selects conserved blocks from a multiple alignment according to a set of features of the alignment positions.

#### Usage

```
gblocks(x, b1 = 0.5, b2 = b1, b3 = ncol(x), b4 = 2, b5 = "a",target = "alignment", exec)
```
# Arguments

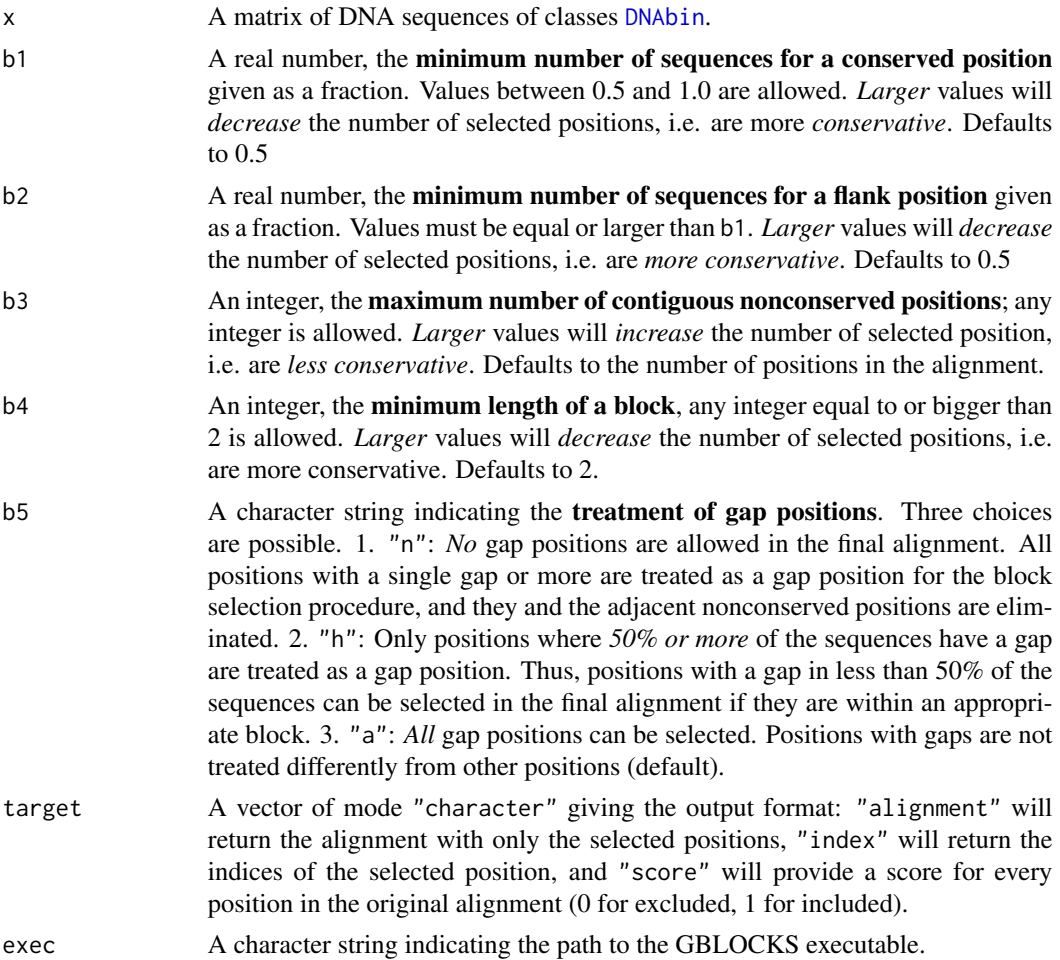

#### <span id="page-14-0"></span>gblocks and the state of the state of the state of the state of the state of the state of the state of the state of the state of the state of the state of the state of the state of the state of the state of the state of th

#### Details

Explanation of the routine taken from the Online Documentation: First, the degree of conservation of every positions of the multiple alignment is evaluated and classified as *nonconserved*, *conserved*, or *highly conserved*. All stretches of contiguous nonconserved positions bigger than a certain value (b3) are rejected. In such stretches, alignments are normally ambiguous and, even when in some cases a unique alignment could be given, multiple hidden substitutions make them inadequate for phylogenetic analysis. In the remaining blocks, flanks are examined and positions are removed until blocks are surrounded by highly conserved positions at both flanks. This way, selected blocks are anchored by positions that can be aligned with high confidence. Then, all gap positions -that can be defined in three different ways (b5)- are removed. Furthermore, nonconserved positions adjacent to a gap position are also eliminated until a conserved position is reached, because regions adjacent to a gap are the most difficult to align. Finally, small blocks (falling below the limit of **b4**) remaining after gap cleaning are also removed.

#### Value

A matrix of class "DNAbin"

#### Note

gblocks was last updated and tested to work with Gblocks 0.91b. If you have problems getting the function to work with a newer version of Gblocks, please contact the package maintainer.

#### References

Castresana, J. 2000. Selection of conserved blocks from multiple alignments for their use in phylogenetic analysis. *Molecular Biology and Evolution* 17, 540-552.

Talavera, G., and J. Castresana. 2007. Improvement of phylogenies after removing divergent and ambiguously aligned blocks from protein sequence alignments. *Systematic Biology* 56, 564-577.

Gblocks website: <http://molevol.cmima.csic.es/castresana/Gblocks.html>

#### See Also

[mafft](#page-18-1) and [prank](#page-33-1) for multiple sequence alignment; [aliscore](#page-2-1) for another alignment masking algorithm.

#### Examples

```
data(ips.28S)
## Not run: gblocks(ips.28S)
```
<span id="page-15-1"></span><span id="page-15-0"></span>

# Description

Use indices of non-empty positions to convert a list of DNA sequences into a matrix.

#### Usage

```
index2DNAbin(DNAbin, index)
```
# Arguments

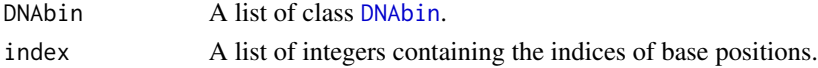

# See Also

[DNAbin2index](#page-9-2)

ips.16S *Bark Beetle 16S Sequences*

#### Description

This DNA alignment contains 376 positions of 42 sequences of 16S ribosomal DNA of the bark beetle genera *Ips*, *Orthotomicus*, and *Pityogenes* (Scolytinae, Curculionidae, Coleoptera).

#### Usage

data(ips.16S)

# Format

The sequences are stored in binary format (see [DNAbin](#page-0-0)).

# Source

The sequences were downloaded and assembled from the Nucleotide repository at GenBank on February 8, 2014.

#### References

The nucleotide database on the NCBI website: <http://www.ncbi.nlm.nih.gov/nuccore>

#### Examples

data(ips.16S)

<span id="page-16-0"></span>

# Description

This DNA alignment contains 562 positions of 28 sequences of 28S ribosomal DNA of the bark beetle genus *Ips* (Scolytinae, Curculionidae, Coleoptera).

#### Usage

data(ips.28S)

# Format

The sequences are stored in binary format (see [DNAbin](#page-0-0)).

#### Source

The sequences were downloaded and assembled from the Nucleotide repository at GenBank on February 8, 2014.

#### References

The nucleotide database on the NCBI website: <http://www.ncbi.nlm.nih.gov/nuccore>

#### Examples

data(ips.28S)

ips.cox1 *Bark Beetle COX1 Sequences*

# Description

This DNA alignment contains 770 positions of 26 sequences of cox1 of the bark beetle genera *Ips*, *Orthotomicus*, and *Pityogenes* (Scolytinae, Curculionidae, Coleoptera).

#### Usage

data(ips.cox1)

# Format

The sequences are stored in binary format (see [DNAbin](#page-0-0)).

# <span id="page-17-0"></span>Source

The sequences were downloaded and assembled from the Nucleotide repository at GenBank on February 8, 2014.

# References

The nucleotide database on the NCBI website: <http://www.ncbi.nlm.nih.gov/nuccore>

#### Examples

data(ips.cox1)

ips.tree *Ips Phylogeny*

# Description

Phylogentic tree of bark beetles (genus *Ips*).

# Usage

data(ips.tree)

#### Format

The format is: List of 5 \$ edge : int [1:72, 1:2] 38 39 39 40 41 42 42 43 44 45 ... \$ Nnode : int 36 \$ tip.label : chr [1:37] "Ips\_acuminatus" "Ips\_duplicatus" "Ips\_integer" "Ips\_plastographus" ... \$ edge.length: num [1:72] 0.2806 0.0727 0.0295 0.0097 0.021 ... \$ node.label : chr [1:36] "" "100" "21" "12" ... - attr(\*, "class")= chr "phylo" - attr(\*, "order")= chr "cladewise"

# Examples

data(ips.tree) plot(ips.tree)

<span id="page-18-1"></span><span id="page-18-0"></span>

# Description

This function is a wrapper for MAFFT and can be used for (profile) aligning of DNA and amino acid sequences.

#### Usage

```
mafft(x, y, add, method = "auto", maxiterate = 0, op = 1.53,
 ep = 0, gt, options, thread = -1, exec, quiet, file)
```
# Arguments

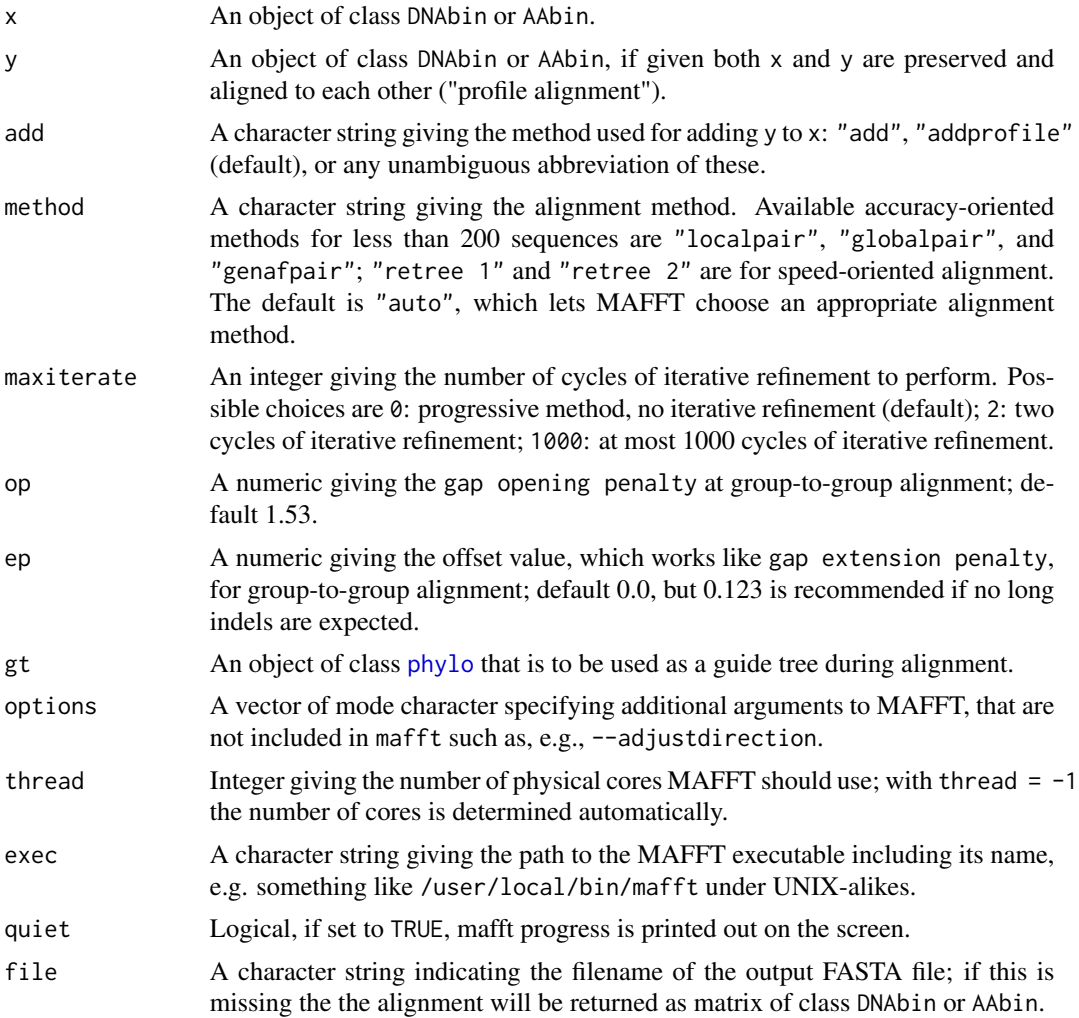

# <span id="page-19-0"></span>Details

"localpair" selects the L-INS-i algorithm, probably most accurate; recommended for  $\langle 200 \rangle$  sequences; iterative refinement method incorporating local pairwise alignment information.

"globalpair" selects the G-INS-i algorithm suitable for sequences of similar lengths; recommended for <200 sequences; iterative refinement method incorporating global pairwise alignment information.

"genafpair" selects the E-INS-i algorithm suitable for sequences containing large unalignable regions; recommended for <200 sequences.

"retree 1" selects the FFT-NS-1 algorithm, the simplest progressive option in MAFFT; recommended for >200 sequences.

"retree 2" selects the FFT-NS-2 algorithm that uses a second iteration of alignment based on a guide tree computed from an FFT-NS-1 alignment; this is the default in MAFFT; recommended for >200 sequences.

# Value

A matrix of class "DNAbin" or "AAbin".

#### Note

mafft was last updated and tested to work with MAFFT 7.205. If you have problems getting the function to work with a newer version of MAFFT, please contact the package maintainer.

# References

Katoh, K. and H. Toh. 2008. Recent developments in the MAFFT multiple sequence alignment program. *Briefings in Bioinformatics* 9: 286-298.

Katoh, K., K.-i. Kuma, H. Toh, and T. Miyata. 2005. Mafft version 5: improvement in accuracy of multiple sequence alignment. *Nucleic Acids Research* 33: 511–518.

Katoh, K., K. Misawa, K.-i. Kuma, and T. Miyata. 2002. Mafft: a novel method for rapid multiple sequence alignment based on fast Fourier transform. *Nucleid Acids Research* 30: 3059–3066.

<http://mafft.cbrc.jp/alignment/software/index.html>

#### See Also

[read.fas](#page-39-1) to import DNA sequences; [prank](#page-33-1) for another alignment algorithm; [gblocks](#page-13-1) and [aliscore](#page-2-1) for alignment cleaning.

<span id="page-20-0"></span>

# Description

Merge two or more DNA or amino acid sequence alignments by profile alignment with MAFFT.

# Usage

```
mafft.merge(subMSA, method = "auto", gt, thread = -1, exec,
 quiet = TRUE)
```
#### Arguments

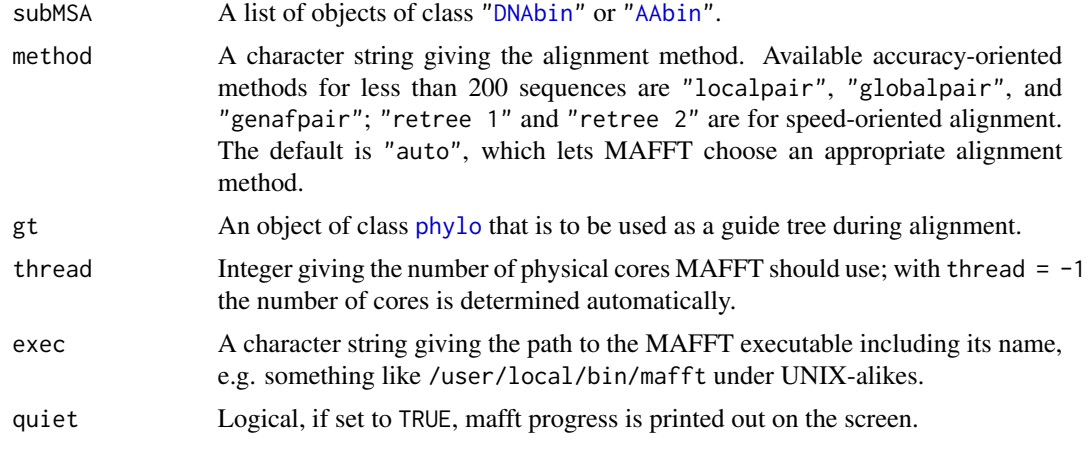

# Value

An object of class ["DNAbin"](#page-0-0) or ["AAbin"](#page-0-0).

<span id="page-20-1"></span>mrbayes *Bayesian MCMC Tree Search with MrBayes*

# Description

Provides a wrapper for Bayesian phylogenetic tree search through MrBayes (Huelsenbeck & Ronquist, 2001; Ronquist & Huelsenbeck, 2003).

# Usage

```
mrbayes(x, file = "", lset, prset, mcmc, unlink, constraint,
       burnin = 10, contype = "allcompat", exec, run = FALSE)
```
#### <span id="page-21-0"></span>Arguments

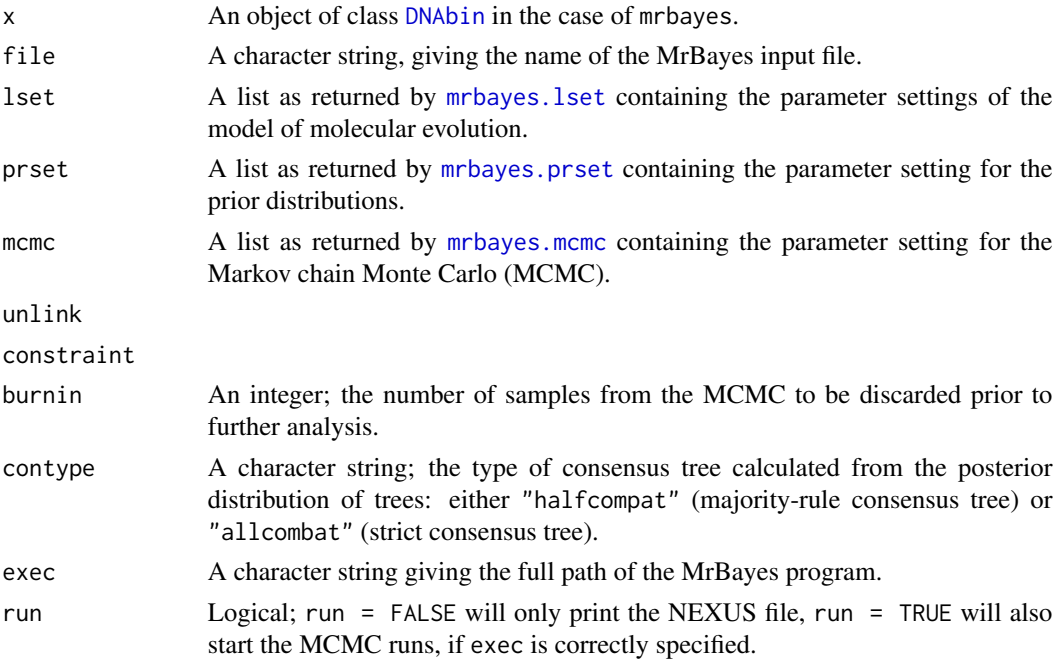

#### Details

mrbayes was last updated and tested with MrBayes v3.2.2 under R 3.1.0 on a x86\_64-appledarwin10.8.0 (64-bit) platform. It is intended to offer a simply parameterized building block for larger scripts.

#### Value

None; a NEXUS file with MrBayes block is written to a file and, if run = TRUE, the MCMC runs in MrBayes are started.

# Author(s)

Christoph Heibl

# References

J. P. Huelsenbeck & Ronquist F. 2001. MrBayes: Bayesian inference of phylogenetic trees. *Bioinformatics* 17: 754-755.

Ronquist F. & J. P. Huelsenbeck. 2003. MrBayes 3: Bayesian phylogenetic inference under mixed models. *Biometrics* 19: 1572-1574.

MrBayes website: <http://mrbayes.sourceforge.net/>.

# See Also

[mafft](#page-18-1) and [prank](#page-33-1) for sequence alignment; [raxml](#page-34-1) for maximum likelihood tree search.

# <span id="page-22-0"></span>mrbayes.lset 23

#### Examples

```
data(ips.cox1)
x \le - ips.cox1[, 100:140] # tiny alignment
mrbayes(x, file = ", mcmc = mrbayes.mcmc(ngen = 100), run = FALSE)
## Not run:
library(phangorn)
tree <- rtree(10)
Y1 \leftarrow \text{simSeq}(\text{tree}, 1 = 20)Y2 <- simSeq(tree, l = 20, type = "USER", levels=c("0", "1"))
Y <- cbind(as.character(Y1), as.character(Y2))
mrbayes(Y, file = "", run = FALSE)## End(Not run)
```
<span id="page-22-1"></span>mrbayes.lset *Model Settings for MrBayes*

#### **Description**

Set model parameters for [mrbayes](#page-20-1).

#### Usage

```
mrbayes.lset(..., partition)
```
#### Arguments

... arguments in tag = value form, or a list of tagged values. The tags must come from the names of model parameters described in the 'Model Parameters' section.

partition

# Value

a list containing a subset (including the empty and the full set) of model parameters.

# Model Parameters

nucmodel "4by4", "doublet", "codon", or "protein". nst 1, 2, 6, or "mixed". code "universal", "vertmt", "mycoplasma", "yeast", "ciliates", or "metmt". ploidy "haploid", "diploid", or "zlinked". rates "equal", "gamma", "propinv","invgamma", or "adgamma".

```
ngammacat 1-24
nbetacat 1-24
omegavar "equal", "ny98", or "m3".
covarion "no" or "yes".
coding "all", "variable", "noabsencesites", or "nopresencesites".
parsmodel "no" or "yes".
```
#### Author(s)

Christoph Heibl

#### References

J.P. Huelsenbeck & Ronquist F. 2001. MrBayes: Bayesian inference of phylogenetic trees. *Bioinformatics* 17: 754-755.

Ronquist F. & J.P. Huelsenbeck. 2003. MrBayes 3: Bayesian phylogenetic inference under mixed models. *Biometrics* 19: 1572-1574.

MrBayes website: <http://mrbayes.sourceforge.net/>.

# See Also

[mrbayes.prset](#page-25-1) to set prior distributions, [mrbayes.mcmc](#page-23-1) to set parameters of the Markov chain Monte Carlo (MCMC), and [mrbayes](#page-20-1) to run MrBayes locally or prepare input files for a computer cluster.

#### Examples

```
## F81
mrbayes.lset(nst = 2)
## GTR + Gamma
mrbayes.lset(nst = 6, rates = "gamma")
## GTR + Gamma + I
mrbayes.lset(nst = 6, rates = "invgamma")
```
<span id="page-23-1"></span>mrbayes.mcmc *MCMC Settings for MrBayes*

# Description

Set Markov chain Monte Carlo (MCMC) parameters for [mrbayes](#page-20-1).

#### Usage

mrbayes.mcmc(...)

<span id="page-23-0"></span>

# mrbayes.mcmc 25

#### **Arguments**

... arguments in tag = value form, or a list of tagged values. The tags must come from the names of MCMC parameters described in the 'MCMC Parameters' section.

#### Value

a list containing a subset (including the empty and the full set) of model parameters.

#### MCMC Parameters

ngen "NUMERIC" nruns "NUMERIC" nchains "NUMERIC" temp "NUMERIC" swapfreq "NUMERIC" nswaps "NUMERIC" samplefreq "NUMERIC" printfreq "NUMERIC" printall "yes" or "no" printmax "NUMERIC" mcmcdiagn "yes" or "no" diagnfreq "NUMERIC" diagnstat "avgstddev" or "maxstddev" minpartfreq "NUMERIC" allchains "yes" or "no" allcomps "yes" or "no" relburnin "yes" or "no" burnin "NUMERIC" burninfrac "NUMERIC" stoprule "yes" or "no" stopval "NUMERIC" savetrees "yes" or "no" checkpoint "yes" or "no" checkfreq "NUMERIC" startparams "current" or "reset" starttree "current", "random", or "parsimony" nperts "NUMERIC" data "yes" or "no" ordertaxa "yes" or "no" append "yes" or "no" autotune "yes" or "no" tunefreq "NUMERIC"

# <span id="page-25-0"></span>Note

The parameters reweight and filename cannot be set via mrbayes.mcmc.

# Author(s)

Christoph Heibl

# References

J.P. Huelsenbeck & Ronquist F. 2001. MrBayes: Bayesian inference of phylogenetic trees. *Bioinformatics* 17: 754-755.

Ronquist F. & J.P. Huelsenbeck. 2003. MrBayes 3: Bayesian phylogenetic inference under mixed models. *Biometrics* 19: 1572-1574.

MrBayes website: <http://mrbayes.sourceforge.net/>.

# See Also

[mrbayes.lset](#page-22-1) to set model parameters, [mrbayes.prset](#page-25-1) to set prior distributions, and [mrbayes](#page-20-1) to run MrBayes locally or prepare input files for a computer cluster.

# Examples

mrbayes.mcmc()

<span id="page-25-1"></span>mrbayes.prset *Set Priors for MrBayes*

# Description

Set prior distributions for [mrbayes](#page-20-1).

# Usage

```
mrbayes.prset(...)
```
#### Arguments

... arguments in tag = value form, or a list of tagged values. The tags must come from the names of prior distribution parameters described in the 'Prior Distribution Parameters' section.

# Value

a list of length zero (see 'Note')

# <span id="page-26-0"></span>mrbayes.prset 27

#### Prior Distribution Parameters

traitiopr

revmatpr

aamodelpr

aarevmatpr

omegapr

ny98omega1pr ny98omega3pr

m3omegapr

codoncatfreqs

statefreqpr

shapepr

ratecorrpr

pinvarpr covswitchpr

symdirihyperpr

topologypr

brlenspr

clockvarpr

igrvarpr

# Note

This function currently returns an empty set of prior distribution parameters, i.e., you cannot change the MrBayes default parameters.

# Author(s)

Christoph Heibl

# References

J.P. Huelsenbeck & Ronquist F. 2001. MrBayes: Bayesian inference of phylogenetic trees. *Bioinformatics* 17: 754-755.

Ronquist F. & J.P. Huelsenbeck. 2003. MrBayes 3: Bayesian phylogenetic inference under mixed models. *Biometrics* 19: 1572-1574.

MrBayes website: <http://mrbayes.sourceforge.net/>.

#### See Also

[mrbayes.lset](#page-22-1) to set model parameters, [mrbayes.mcmc](#page-23-1) to set parameters of the Markov chain Monte Carlo (MCMC), and [mrbayes](#page-20-1) to run MrBayes locally or prepare input files for a computer cluster.

# Examples

mrbayes.prset()

multistate *MULTISTATE*

# <span id="page-27-1"></span>Description

These functions provide wrappers to BayesMultiState in the BayesTraits package written by Mark Pagel and Andrew Meade.

#### Usage

```
multistateML(phy, traits, model = "ARD", anc.states = TRUE,
 path = "/Applications/BayesTraits", dir = NULL)
multistateMCMC(phy, traits, model = "ARD", anc.states = TRUE,
    rd = 2, rjhp = NULL, fixNodes = NULL, it = 1e+05, bi = 10000,
```
sa = 1000, path = "/Applications/BayesTraits", dir = NULL)

# Arguments

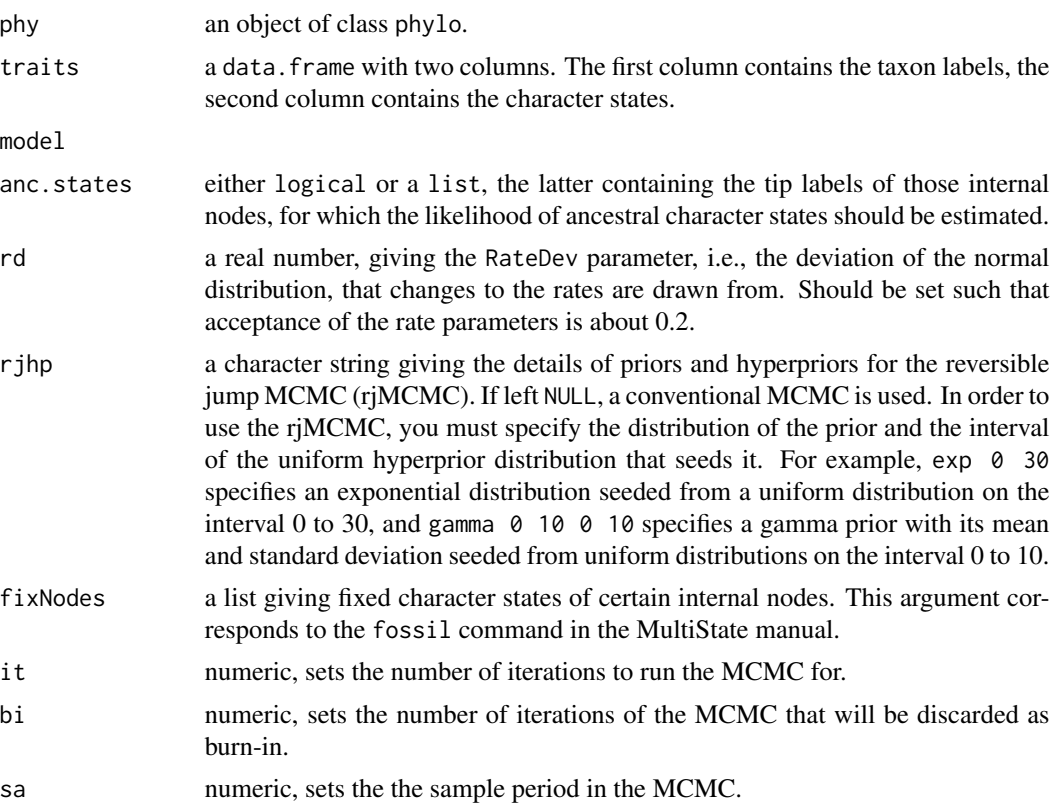

<span id="page-27-0"></span>

# <span id="page-28-0"></span>neighboringPairs 29

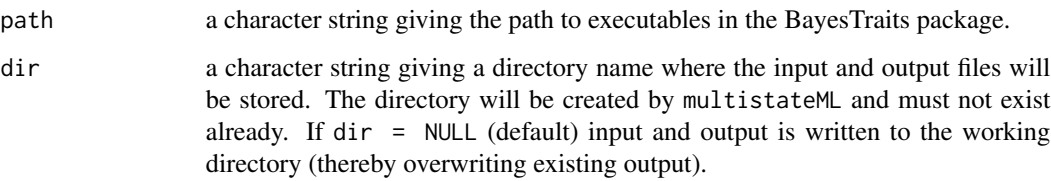

# Author(s)

Christoph Heibl

#### References

The BayesTraits manual: [http://www.evolution.rdg.ac.uk/Files/BayesTraits-V1.0-Manua](http://www.evolution.rdg.ac.uk/Files/BayesTraits-V1.0-Manual.pdf)l. [pdf](http://www.evolution.rdg.ac.uk/Files/BayesTraits-V1.0-Manual.pdf).

Pagel, M., A. Meade, and D. Barker. 2004. Bayesian estiamation of ancestral character states on phylogenies. *Syst. Biol.* 53: 673-684.

Pagel, M. and A. Meade. 2006. Bayesian analysis of correlated evolution of discrete characters by reversible-jump Markov chain Monte Carlo. *Am. Nat.* 167: 808-825.

# See Also

[ace](#page-0-0)

neighboringPairs *Neighboring Nodes in a Minimum Spanning Tree*

# Description

Finds all pairs of adjacent nodes, i.e. nodes separated by only one edge, in a minimum spanning tree

# Usage

neighboringPairs(mst)

# Arguments

[mst](#page-0-0) An object of class mst.

<span id="page-29-0"></span>

# Description

Counts the number of tips of a given clade of a phylogenetic tree.

# Usage

ntip(phy, node)

# Arguments

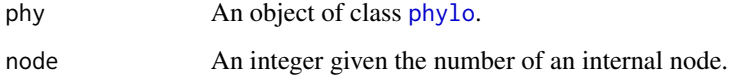

# Value

An integer giving the number of tips.

# Examples

```
set.seed(1234)
tr < -rtree(12)plot(tr); nodelabels()
ntip(tr, 16)
```
partitionfinder *PartitionFinder*

# Description

Provides a wrapper to the PartitionFinder software.

#### Usage

```
partitionfinder(alignment, user.tree, branchlengths = "linked",
 models = "all", model.selection = "BIC", search = "greedy",
 exec = "/Applications/PartitionFinderV1.1.1_Mac/PartitionFinder.py")
```
#### <span id="page-30-0"></span>pathd8 31

# Arguments

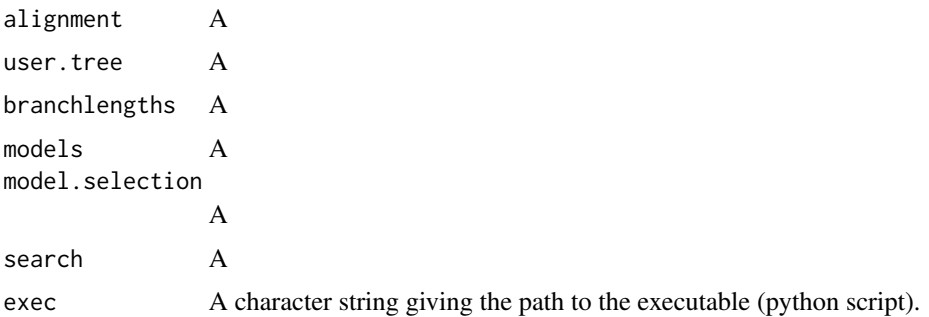

# References

Lanfear, R., B. Calcott, S.Y.W. Ho, and S. Guindon. 2012. PartitionFinder: combined selection of partitioning schemes and substitution models for phylogenetic analyses. *Molecular Biology and Evolution* 29: 1695-1701.

Lanfear, R., B. Calcott, K. David, C. Mayer, and A. Stamatakis. 2014. Selecting optimal partitioning schemes for phylogenomic datasets. *BMC Evolutionary Biology* 14: 82.

pathd8 *PATHd8*

#### Description

This function is a wrapper for PATHd8 and can be used for phylogenetic dating, especially of large trees

#### Usage

```
pathd8(phy, exec = "/Applications/PATHd8/PATHd8", seql, calibration)
```
# Arguments

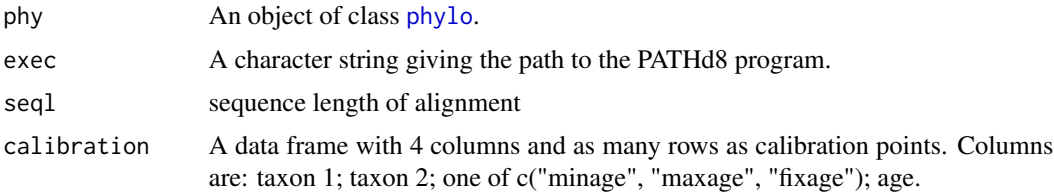

# Value

tree list of ultrametric trees returned from PATHd8 of class [phylo](#page-0-0). First tree is PATHd8 chronogram, which is a calibrated ultrametric tree. Second is a PATH tree, which is a ultrametric tree without calibration.

#### <span id="page-31-0"></span>Author(s)

Franz-Sebastian Krah

#### References

Britton et al (2006). PATHd8—a new method for estimating divergence times in large phylogenetic trees without a molecular clock. Available from the authors (www.math.su.se/PATHd8)

Britton et al. (2007). Estimating divergence times in large phylogenetic trees. Systematic biology. 56:741–752

#### Examples

```
## Not run:
## This example is taken from the PATHD8 manual
cal \le- rbind(cal1 = c("Rat", "Ostrich", "minage", 260),
cal2 = c("Human", "Platypus", "fixage", 125),
cal3 = c("Alligator", "Ostrich", "minage", 150))
\text{columns}(\text{cal}) = \text{c("tax1", "tax2", "age_type", "age")}phy <- read.tree(text = paste0("((((Rat:0.007148,Human:0.001808):0.024345,",
                                "Platypus:0.016588):0.012920,(Ostrich:0.018119,",
                                "Alligator:0. 006232):0.004708):0.028037,Frog:0);")
seql <- 1823
pathd8(phy, exec = "/Applications/PATHd8/PATHd8", seql = seql, calibration = cal)
## End(Not run)
```
phylo2mafft *Convert Trees for MAFFT*

# Description

Converts a phylogenetic tree of class "phylo" to a format usable as a guide tree by MAFFT. This function is called internally by [mafft](#page-18-1).

#### Usage

```
phylo2mafft(phy, file)
```
#### **Arguments**

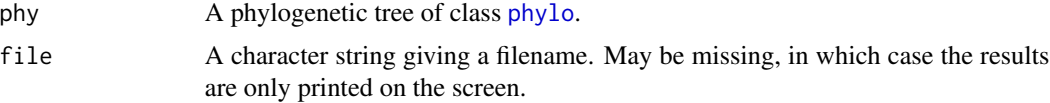

# Value

A matrix coding the MAFFT-formatted tree, as a side effect the same matrix is written to file.

# <span id="page-32-0"></span>phylo2mst 33

#### References

The MAFFT website: <http://mafft.cbrc.jp/alignment/software/index.html>

# See Also

[mafft](#page-18-1) for an interface to MAFFT.

phylo2mst *Conversion from PHYLO to MST Object*

#### Description

Converts a phylogenetic tree (class phylo) into a minimum spanning tree (class mst).

# Usage

phylo2mst(phy)

#### Arguments

phy An object of class [phylo](#page-0-0).

#### Details

The current version of phylo2mst does not handle polytomies and does not incorporate branch length information. Note that topological information is lost during the conversion.

# Examples

```
phy <- rtree(12)
plot(phy)
mst <- phylo2mst(phy)
plot(mst)
```
pis *Number of Potentially-Informative Sites*

#### Description

This function returns the number or positions of potentially-informative (parsimony-informative, phylogenetically-informative) sites in DNA sequence alignment.

#### Usage

 $pis(x, what = "fraction", use. ambiguities = FALSE)$ 

<span id="page-33-0"></span>34 prank

#### Arguments

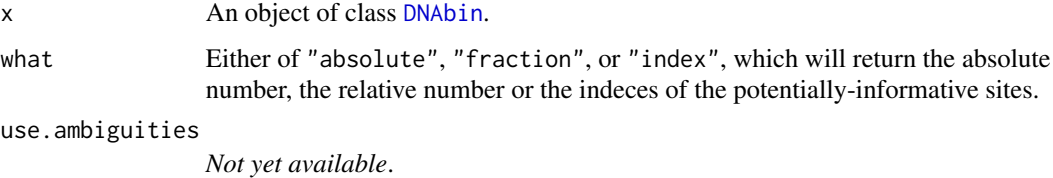

# Value

Numeric (depending on what, the number, fraction, or indices of potentially-informative nucleotide sites).

#### Author(s)

Christoph Heibl

### Examples

```
# example data:
# -------------
data(ips.16S)
# number of potentially-informative sites:
# ----------------------------------------
pis(ips.16S, what = "abs")
# proportion of potentially-informative sites:
# --------------------------------------------
pis(ips.16S, what = "frac")
# indeces of potentially-informative sites:
# --------------------------------------------
pis(ips.16S, what = "ind")
```
# <span id="page-33-1"></span>prank *PRANK*

# Description

DNA sequence Alignment Using the program PRANK.

# Usage

```
prank(x, outfile, guidetree = NULL, gaprate = 0.025,
    gapext = 0.75, path)
```
#### <span id="page-34-0"></span>raxml 35

#### **Arguments**

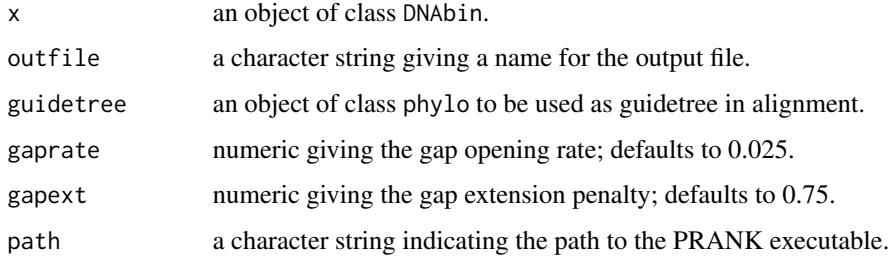

#### Value

matrix of class "DNAbin"

#### Note

prank was last updated and tested to work with PRANK v. 120814 on Windows XP. If you have problems getting the function to work with a newer version of PRANK, contact the package maintainer.

# References

<https://www.ebi.ac.uk/research/goldman/software/prank>

#### See Also

[read.fas](#page-39-1) to import DNA sequences; [mafft](#page-18-1) for another alignment algorithm; [gblocks](#page-13-1) and [aliscore](#page-2-1) for alignment cleaning.

<span id="page-34-1"></span>raxml *Maximum Likelihood Tree Estimation with RAxML*

#### Description

Provides an interface to the C program RAxML (see Reference section) for maximum likelihood estimation of tree topology and/or branch lengths, rapid and conventional non-parametric bootstrapping, mapping splits onto individual topologies, and a lot more. See the RAxML manual for details, especially if you are a new user of RAxML.

# Usage

```
raxml(DNAbin, m = "GTRCAT", f, N, p, b, x, k, weights, partitions,
 outgroup, backbone = NULL, file = paste0("fromR_", Sys.Date()), exec,
  threads)
```
#### <span id="page-35-0"></span>Arguments

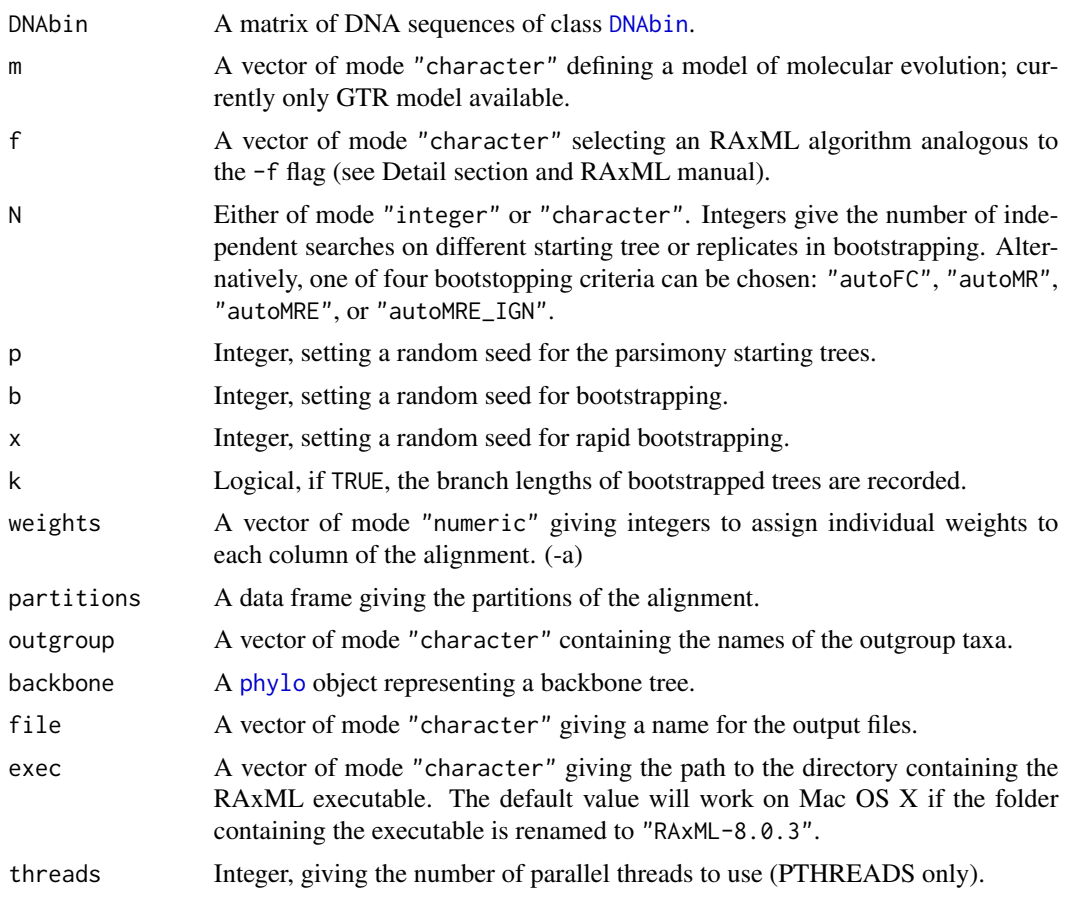

### Details

There are some limitations of this wrapper compared to RAxML run directly from the command line.

- 1. Only DNA is allowed as data type.
- 2. Option f can only take a limited number of values (d, a).

RAxML needs the specification of random seeds for parsimony estimation of starting trees and for bootstrap resampling. The corresponding argument names in raxml are identical to the flags used by RAxML (-p, -b, and -x). If you choose not to give any values, raxml will generate a (different) value for each required random seed every time it is called. Be aware that [set.seed](#page-0-0) will work only for p, but not for b or x.

# Value

A list with a variable number of elements, depending on the analysis chosen:

![](_page_35_Picture_265.jpeg)

<span id="page-36-0"></span>raxml 37

```
"bipartitions" MLE of tree annotated with bootstrap proportions
"bootstrap" bootstrapped trees
```
# **Note**

RAxML is a C program and the source code is not contained in this package. This means that in order to run this function you will need to install RAxML yourself. See [http://sco.h-its.org/](http://sco.h-its.org/exelixis/web/software/raxml/) [exelixis/web/software/raxml/](http://sco.h-its.org/exelixis/web/software/raxml/) for the most recent documentation and source code of RAxML. Depending on where you chose to install RAxML, you need to adjust the exec argument.

raxml was last tested and running fine on Mac OS X with RAxML 8.0.29. Please be aware that calling third-party software from within R is a platform-specific process and I cannot guarantee that raxml will behave properly on any system.

#### References

(in chronolocigal order)

Stamatakis, A., T. Ludwig and H. Meier. 2004. RAxML-III: A fast program for maximum likelihoodbased inference of large phylogenetic trees. *Bioinformatics* 1: 1–8.

Stamatakis, A. 2006. RAxML-VI-HPC: Maximum likelihood-based phylogenetic analyses with thousands of taxa and mixed models. *Bioinformatics* 22: 2688–2690.

Stamatakis, A., P. Hoover, and J. Rougemont. 2008. A rapid bootstrap algorithm for the RAxML web-servers. *Syst. Biol.* 75: 758–771.

Pattengale, N. D., M. Alipour, O. R. P. Bininda-Emonds, B. M. E. Moret, and A. Stamatakis. 2010. How many bootstrap replicates are necessary? *Journal of Computational Biology* 17: 337-354.

Stamatakis, A. 2014. RAxML Version 8: A tool for phylogenetic analysis and post-analysis of large phylogenies. *Bioinformatics* Advance Access.

#### See Also

[raxml.partitions](#page-37-1) to store partitioning information in a data frame suitable for input as partitions argument in raxml.

#### Examples

```
## bark beetle sequences
data(ips.cox1)
data(ips.16S)
data(ips.28S)
ips <- cbind(ips.cox1, ips.16S, ips.28S,
            fill.with.gaps = TRUE)
exec <- "/Applications/RAxML-code/standard-RAxML/raxmlHPC-PTHREADS-AVX"
w \leq - sample(1:5, ncol(ips.cox1), replace = TRUE)
## Not run:
```

```
# Simple tree search with GTRCAT and GTRGAMMA
tr < -r \, \text{axml}(ips.cox1, f = "d", N = 2, p = 1234,exec = exec) # -1743.528461
tr \le raxml(ips.cox1, m = "GTRGAMMA", f = "d", N = 2, p = 1234,
           exec = exec)# Applying weights to columns
tr < -r \, \text{axml}(ips.cox1, f = "d", N = 2, p = 1234,weights = w, exec = exec) # -1743.528461
# Rapid bootstrap
tr <- raxml(ips.cox1, m = "GTRGAMMA",
           f = "a", N = 10, p = 1234, x = 1234,exec = exec)# Rapid bootstrap with automatic halt
tr <- raxml(ips.cox1, m = "GTRGAMMA",
           f = "a", N = "autoMRE", p = 1234, x = 1234,
           exec = exec)## End(Not run)
```
<span id="page-37-1"></span>raxml.partitions *Partition scheme for RAxML*

#### Description

Given a set of DNA sequence alignments, raxml.partitions creates a data frame with partition bounderies that can be input into [raxml](#page-34-1).

#### Usage

```
raxml.partitions(...)
```
#### Arguments

... Two or more DNA sequence alignments of class [DNAbin](#page-0-0).

#### Details

For raxml.partitions to make sense, the DNA sequence alignments must be given exactly in the same order in which they are concatenated into a supermatrix (see Examples section). Without any testing, the type of sequences is supposed to be DNA.

#### Value

A data frame with four columns (type, locus, begin, and end) and number of rows corresponding to the number of partitions.

#### <span id="page-38-0"></span>rbeauti and the state of the state of the state of the state of the state of the state of the state of the state of the state of the state of the state of the state of the state of the state of the state of the state of th

#### See Also

[cbind.DNAbin](#page-0-0) to concatenate multiple alignments; [raxml](#page-34-1) for an interface to RAxML.

#### Examples

```
## bark beetle sequences
data(ips.cox1)
data(ips.16S)
data(ips.28S)
## Note the same order of individual
## alignments in both functions:
## ----------------------------
raxml.partitions(cox1 = ips.cox1,
                 r16S = ips.16S,
                 r28S = ips.28S)
cbind(ips.cox1, ips.16S, ips.28S,
 fill.with.gaps = TRUE)
```
<span id="page-38-1"></span>rbeauti *XML Input Files for BEAST*

#### Description

This function is intended to prepare XML files for BEAST with R. BEAST uses an MCMC approach to estimate rooted phylogenies from molecular data (Drummond & Rambaut, 2007).

#### Usage

 $rbeauti(..., file, template = "standard", taxonset)$ 

#### Arguments

![](_page_38_Picture_164.jpeg)

#### Details

rbeauti has been completely rewritten to work with **BEAST 2**. Currently rbeauti offers few options, because the idea is not to create ready-to-use XML file. That can be done conveniently with **BEAUti** (the BEAST package's genuine XML generator). Instead, rbeauti is intended to make the definition of large numbers of taxon sets easy. The creation of taxon sets can be done via R scripts and the resulting XML files can be further modified with BEAUti.

# <span id="page-39-0"></span>Author(s)

Christoph Heibl

# References

The BEAST 2 website: [http://beast.bio.ed.ac.uk/BEAST\\_v1.5.x\\_XML\\_Reference](http://beast.bio.ed.ac.uk/BEAST_v1.5.x_XML_Reference)

Drummond, A.J. & A. Rambaut. 2007. BEAST: Bayesian evolutionary analysis by sampling trees. *BMC Evolutionary Biology* 7: 240.

# See Also

[read.beast](#page-40-1), [read.beast.table](#page-41-1)

# Examples

```
data(ips.16S)
```

```
## define taxon sets
spec <- rownames(ips.16S)
ingroup <- spec[grep("Ips|Orthomotomicus", spec)]
outgroup <- spec[grep("Pityogenes", spec)]
ts \leftarrow list(list(id = "ingroup", taxon = ingroup),
           list(id = "outgroup", taxon = outgroup))
## print XML file to screen
```

```
rbeauti(ips.16S, taxonset = ts)
```
read *Reading Sequence Files*

# <span id="page-39-1"></span>Description

Read DNA and amino acid sequences from FASTA, PHILIP, and NEXUS formatted files.

# Usage

```
read.fas(x, text)
read.nex(x)
read.phy(x)
```
# Arguments

![](_page_39_Picture_132.jpeg)

#### <span id="page-40-0"></span>read.beast 41

# Value

An matrix (aligned sequences) or list (unaligned sequences) of class DNAbin or AAbin.

#### References

Maddison, D.R., D.L. Swofford, and W.P. Maddison. 1997. NEXUS: an extensible file format for systematic information. *Syst. Biol.* 46: 590-621.

#### See Also

[mafft](#page-18-1) and [prank](#page-33-1) for sequence alignment, [gblocks](#page-13-1) and [aliscore](#page-2-1) for quality check and cleaning of sequence alignments, [cbind.DNAbin](#page-0-0) for concatenation of sequence alignments.

# Examples

```
## bark beetle COX1 sequences
data(ips.cox1)
## create temporary file names
format <- c(".fas", ".phy", ".nex")
fn <- sapply(format, tempfile,
             pattern = "ips", tmpdir = tempdir())
## write sequences files
write.fas(ips.cox1, fn[".fas"])
write.phy(ips.cox1, fn[".phy"])
write.nex(ips.cox1, fn[".nex"])
## read sequence files
fas <- read.fas(fn[".fas"])
phy <- read.phy(fn[".phy"])
nex <- read.nex(fn[".nex"])
## remove sequence files
unlink(fn)
```
<span id="page-40-1"></span>read.beast *Read Bayesian Trees*

#### Description

Thess functions parse chronograms in NEXUS format as produced by TreeAnnotator or output by MrBayes.

#### Usage

```
read.mrbayes(file, digits = NULL)
```

```
read.beast(file, digits = NULL)
```
read.starbeast(file)

#### <span id="page-41-0"></span>**Arguments**

![](_page_41_Picture_145.jpeg)

# Value

An object of class phylo

# Note

read. starbeast currently parses only skalars and ranges; node statistics with more than two values will be deleted and a warning message will be issued. Future version of read.starbeast will hopefully be able to append list or data frames to phylo objects. If you have any opinion or wishes regarding the question of how this exactly should be managed, send me a message.

#### Author(s)

Christoph Heibl

# References

TreeAnnotator: <http://beast.bio.ed.ac.uk/TreeAnnotator> Metacomments in NEXUS: <http://code.google.com/p/beast-mcmc/wiki/NexusMetacommentFormat>

#### See Also

[read.beast.table](#page-41-1) to extract internal node data from NEXUS file, [rbeauti](#page-38-1) to create XML input for BEAST. HPDbars for plotting highest posterior densities on phylogenies has been moved to package viper.

<span id="page-41-1"></span>read.beast.table *Extract node data from BEAST chronogram*

#### Description

This function reads a BEAST chronogram such as produced by TreeAnnotator and extracts time, rate, and support values for internal and external nodes. Nodes in the resulting data frame are ordered exactly like in the NEXUS file.

#### Usage

```
read.beast.table(file, digits = 2)
```
#### <span id="page-42-0"></span>sister and the state of the state of the state of the state of the state of the state of the state of the state of the state of the state of the state of the state of the state of the state of the state of the state of the

#### Arguments

![](_page_42_Picture_186.jpeg)

# Value

A matrix; each row corresponds to an internal node, the (ape!)number of which is given in the first column; the remaining columns list the node values extracted from the chronogram.

#### Author(s)

Christoph Heibl

# See Also

[read.beast](#page-40-1) to parse TreeAnnotator output, [rbeauti](#page-38-1) to create XML input for BEAST. HPDbars for plotting highest posterior densities on phylogenies has been moved to package viper.

<span id="page-42-1"></span>sister *Identification of Sister Nodes and Clades*

# Description

For any given internal node in a phylogeny, this function returns the sister clade.

#### Usage

```
sister(phy, node, type = "terminal", label = FALSE)
```
# Arguments

![](_page_42_Picture_187.jpeg)

# Value

A vector of mode "numeric" or "character", containing either tip numbers or labels, respectively.

#### See Also

[descendants](#page-8-1), [noi](#page-9-1).

# <span id="page-43-0"></span>Examples

```
# A phylogeny of bark beetles ...
data(ips.tree)
tcol <- rep("black", Ntip(ips.tree))
tcol[ips.tree$tip.label %in% c("Ips_typographus", "Ips_nitidus")] <- "blue"
tcol[ips.tree$tip.label %in% c("Ips_duplicatus")] <- "red"
plot(ips.tree, no.margin = TRUE, tip.color = tcol)
# What is the sister species of Ips typographus?
sister(ips.tree, "Ips_typographus", label = TRUE)
# Return the MRCA of the sister clade of Ips duplicatus
x <- sister(ips.tree, "Ips_duplicatus", "daughter")
nodelabels(node = x, pch = 21, bg = "red")
```
splitIntoClades *Find Monophyletic Subsets in Species Lists*

#### Description

Takes a phylogeny and a subset of its tiplabels and splits the list of tiplabels into monophyletic groups (clades).

# Usage

splitIntoClades(phy, tips)

#### Arguments

![](_page_43_Picture_128.jpeg)

# Value

A list.

terminalSisters *Find Pairs of Sister Species*

# Description

Finds pairs of sister species in a phylogenetic tree.

#### Usage

terminalSisters(phy, labels = TRUE)

# <span id="page-44-0"></span>tipHeights 45

# Arguments

![](_page_44_Picture_115.jpeg)

# Value

A list of which each element contains the tip labels of a sister species pair.

# Examples

```
set.seed(1234)
tr < -rtree(12)plot(tr)
terminalSisters(tr)
```
<span id="page-44-1"></span>tipHeights *Tip Heights in a Phylogenetic Tree*

# Description

For each tip (leave, terminal node) in the phylogenetic tree the edge lengths (branch lengths) from root to tip, be it units of time or divergence, is summed up.

# Usage

tipHeights(phy)

# Arguments

phy an object of class [phylo](#page-0-0).

# Value

a numeric vector with distances from root to tip for each tip in the phylogenetic tree.

# Author(s)

Christoph Heibl

# See Also

[branching.times](#page-0-0)

# Description

Detection of trait-dependent shifts in the rate of molecular evolution with traitRate (Mayrose & Otto, 2011).

# Usage

```
traitRate(phy, seq, x, mainType = "Optimize_Model",
  n, charModelParam1 = 0.5, charModelParam2 = 1,
  gammaParam = 0.5, seqModelParam1 = 2,
  exec = "/Applications/traitRate-1.1/programs/traitRate")
```
# Arguments

![](_page_45_Picture_172.jpeg)

# Value

Currently none, but look for the output files in the 'RESULTS' subdirectory in the current working directory.

#### Note

This function is under development!

#### <span id="page-46-0"></span>trimEnds 47

# Author(s)

Christoph Heibl

# References

Mayrose, I. & S.P. Otto. 2011. A likelihood method for detecting trait-dependent shifts in the rate of molecular evolution. *Mol. Biol. Evol.* 28: 759-770

# See Also

[read.tree](#page-0-0) for reading phylogenetic trees, [read.fas](#page-39-1) for reading multiple sequence alignments in FASTA format.

<span id="page-46-1"></span>trimEnds *Trim Alignment Ends*

#### Description

Trims both ends of a DNA sequence alignment to the first and last alignment positions that contain a minimum number of IUPAC base characters ("a", "c", "g", "t", "r", "y", "s", "w", "k", "m", "b", "d", "h", "v"). In addition, all gap characters ("-") beyond the first and last base characters of each sequence are replaced by the character "n".

# Usage

 $trimEnds(x, min.n.seq = 4)$ 

#### Arguments

![](_page_46_Picture_179.jpeg)

#### Value

An object of class DNAbin.

# See Also

[deleteEmptyCells](#page-6-1), [deleteGaps](#page-7-1)

# Examples

```
# simple example alignment:
x \le - structure(list(nb = 5, seq = c("acaaggtaca", "-caaggtac-",
"acaaggtaca", "aca--gtaca", "-ccaggta--"), nam = LETTERS[1:5]),
.Names = c("nb", "seq", "nam"), class = "alignment")
# convert to DNAbin:
x \leftarrow as.DNAbin(x)# fill missing nucleotides:
x \le- trimEnds(x)# show results:
as.character(x[2, ])
```
unlistFirstLevel *Unlist To First Level Only*

#### Description

Does the same as unlist, but recurses only one level.

# Usage

```
unlistFirstLevel(z, use.names = TRUE)
```
# Arguments

z A list of lists. use.names Logical, indicating if element names from the element should be preserved.

<span id="page-47-1"></span>write.fas *Write DNA Sequences to File*

#### <span id="page-47-2"></span>Description

Write DNA sequences and morphological data to FASTA, PHYLIP, or NEXUS formatted files.

#### Usage

```
write.fas(x, file, block.width = FALSE,
    truncate = FALSE, append = FALSE)
write. phy(x, file, block.width = FALSE,strict = FALSE)
write.nex(x, file, block.width = 60,
    taxblock = FALSE)
```
<span id="page-47-0"></span>

#### <span id="page-48-0"></span>write.fas and the set of the set of the set of the set of the set of the set of the set of the set of the set of the set of the set of the set of the set of the set of the set of the set of the set of the set of the set of

#### **Arguments**

![](_page_48_Picture_217.jpeg)

# Details

write.nex can handle multiple DNA sequence alignments, which are handed over as a list of objects of class DNAbin. Correct matching of the rows in the alignments is cared for automatically, hence the individual alignments can contain different numbers of samples and samples need not be in the same order.

# Value

None, except when called with file left unspecified, which causes the file content to be returned as a vector of mode "character". This is particularly useful for constructing special types of input files, e.g. for MrBayes ([mrbayes](#page-20-1)).

# Author(s)

Christoph Heibl

# References

Maddison, D.R., D.L. Swofford, and W.P. Maddison. 1997. NEXUS: an extensible file format for systematic information. *Syst. Biol.* 46: 590-621.

# See Also

read. fas, [read.phy](#page-39-1), and [read.nex](#page-39-1) for reading of DNA sequence files.

# Examples

data(ips.cox1) data(ips.28S)

## Examples for FASTA files

```
## ------------------------
write.fas(ips.cox1[1:5, 1:120], block.width = 60)
## Examples for PHYLIP files
## ------------------------
write.phy(ips.cox1[1:5, 1:20], block.width = 40)
## Examples for NEXUS files
## ------------------------
x \le - list(cox1 = ips.cox1[1:5, 1:10],
         rna28S = ips.28S[1:5, 1:30])
write.nex(x, block.width = 20)
# Truncation of taxonnames:
# -------------------------
rownames(ips.cox1)[1] <- "AVeeeeeeeeeeeeeeeeeryLongName"
write.fas(ips.cox1, truncate = 10)
# If truncation leads to identical taxonnames,
# a warning will be issued:
# -------------------------
rownames(ips.cox1)[1:2] <- "AVeeeeeeeeeeeeeeeeeryLongName"
```
write.fas(ips.cox1, truncate = 10)

# <span id="page-50-0"></span>Index

∗Topic datasets ips.16S, [16](#page-15-0) ips.28S, [17](#page-16-0) ips.cox1, [17](#page-16-0) ips.tree, [18](#page-17-0) ∗Topic package ips-package, [2](#page-1-0) .Machine, *[13](#page-12-0)* AAbin, *[21](#page-20-0)* ace, *[29](#page-28-0)* aliscore, *[3](#page-2-0)*, [3,](#page-2-0) *[8](#page-7-0)*, *[15](#page-14-0)*, *[20](#page-19-0)*, *[35](#page-34-0)*, *[41](#page-40-0)* ape, *[3](#page-2-0)* branching.times, *[45](#page-44-0)* cbind.DNAbin, *[39](#page-38-0)*, *[41](#page-40-0)* chronos, *[13](#page-12-0)* code.simple.gaps, [5,](#page-4-0) *[8](#page-7-0)* collapseUnsupportedEdges, [5](#page-4-0) del.gaps, *[8](#page-7-0)* del.miss, [6](#page-5-0) deleteEmptyCells, *[5](#page-4-0)*, [7,](#page-6-0) *[47](#page-46-0)* deleteGaps, *[5](#page-4-0)*, *[7](#page-6-0)*, [8,](#page-7-0) *[47](#page-46-0)* descendants, [9,](#page-8-0) *[11](#page-10-0)*, *[43](#page-42-0)* DNAbin, *[5](#page-4-0)[–8](#page-7-0)*, *[10](#page-9-0)*, *[14](#page-13-0)*, *[16,](#page-15-0) [17](#page-16-0)*, *[21,](#page-20-0) [22](#page-21-0)*, *[34](#page-33-0)*, *[36](#page-35-0)*, *[38,](#page-37-0) [39](#page-38-0)*, *[46](#page-45-0)*, *[49](#page-48-0)* DNAbin2index, [10,](#page-9-0) *[16](#page-15-0)* eoi, [10](#page-9-0) fixNodes, [12](#page-11-0) forceEqualTipHeights, [13](#page-12-0)

gblocks, *[3,](#page-2-0) [4](#page-3-0)*, *[8](#page-7-0)*, [14,](#page-13-0) *[20](#page-19-0)*, *[35](#page-34-0)*, *[41](#page-40-0)*

index2DNAbin, *[10](#page-9-0)*, [16](#page-15-0) ips *(*ips-package*)*, [2](#page-1-0) ips-package, [2](#page-1-0) ips.16S, [16](#page-15-0)

ips.28S, [17](#page-16-0) ips.cox1, [17](#page-16-0) ips.tree, [18](#page-17-0) is.ultrametric, *[13](#page-12-0)* ladderize, *[3](#page-2-0)*, *[12,](#page-11-0) [13](#page-12-0)* mafft, *[3,](#page-2-0) [4](#page-3-0)*, *[15](#page-14-0)*, [19,](#page-18-0) *[22](#page-21-0)*, *[32,](#page-31-0) [33](#page-32-0)*, *[35](#page-34-0)*, *[41](#page-40-0)* mafft.merge, [21](#page-20-0) mrbayes, *[3](#page-2-0)*, [21,](#page-20-0) *[23,](#page-22-0) [24](#page-23-0)*, *[26,](#page-25-0) [27](#page-26-0)*, *[49](#page-48-0)* mrbayes.lset, *[22](#page-21-0)*, [23,](#page-22-0) *[26,](#page-25-0) [27](#page-26-0)* mrbayes.mcmc, *[22](#page-21-0)*, *[24](#page-23-0)*, [24,](#page-23-0) *[27](#page-26-0)* mrbayes.prset, *[22](#page-21-0)*, *[24](#page-23-0)*, *[26](#page-25-0)*, [26](#page-25-0) mrca, *[11](#page-10-0)* mst, *[29](#page-28-0)* multistate, [28](#page-27-0) multistateMCMC, *[3](#page-2-0)* multistateMCMC *(*multistate*)*, [28](#page-27-0) multistateML, *[3](#page-2-0)* multistateML *(*multistate*)*, [28](#page-27-0) neighboringPairs, [29](#page-28-0) noi, *[9](#page-8-0)*, *[43](#page-42-0)* noi *(*eoi*)*, [10](#page-9-0) ntip, [30](#page-29-0) oi *(*eoi*)*, [10](#page-9-0) partitionfinder, [30](#page-29-0) pathd8, [31](#page-30-0) phylo, *[6](#page-5-0)*, *[9,](#page-8-0) [10](#page-9-0)*, *[12,](#page-11-0) [13](#page-12-0)*, *[19](#page-18-0)*, *[21](#page-20-0)*, *[30](#page-29-0)[–33](#page-32-0)*, *[36](#page-35-0)*, *[43](#page-42-0)[–46](#page-45-0)* phylo2mafft, [32](#page-31-0) phylo2mst, [33](#page-32-0) pis, [33](#page-32-0) prank, *[3,](#page-2-0) [4](#page-3-0)*, *[15](#page-14-0)*, *[20](#page-19-0)*, *[22](#page-21-0)*, [34,](#page-33-0) *[41](#page-40-0)* raxml, *[3](#page-2-0)*, *[22](#page-21-0)*, [35,](#page-34-0) *[38,](#page-37-0) [39](#page-38-0)* raxml.partitions, *[37](#page-36-0)*, [38](#page-37-0) rbeauti, *[3](#page-2-0)*, [39,](#page-38-0) *[42,](#page-41-0) [43](#page-42-0)* read, [40](#page-39-0)

52 INDEX

# read.beast, [3](#page-2-0), [13](#page-12-0), [40](#page-39-0), [41](#page-40-0), [43](#page-42-0) read.beast.table, [3](#page-2-0), [40](#page-39-0), [42](#page-41-0), 42 read.fas , *[3](#page-2-0)* , *[20](#page-19-0)* , *[35](#page-34-0)* , *[47](#page-46-0)* , *[49](#page-48-0)* read.mrbayes *(*read.beast *)* , [41](#page-40-0) read.nex , *[3](#page-2-0)* , *[49](#page-48-0)* read.nexus , *[13](#page-12-0)* read.phy , *[3](#page-2-0)* , *[49](#page-48-0)* read.starbeast *(*read.beast *)* , [41](#page-40-0) read.tree , *[13](#page-12-0)* , *[47](#page-46-0)* root , *[12](#page-11-0)* rotate , *[3](#page-2-0)* , *[12](#page-11-0) , [13](#page-12-0)*

set.seed , *[36](#page-35-0)* sister, [9](#page-8-0), [43](#page-42-0) splitIntoClades , [44](#page-43-0)

terminalSisters , [44](#page-43-0) tipHeights , *[13](#page-12-0)* , [45](#page-44-0) traitRate , [46](#page-45-0) trimEnds , *[5](#page-4-0)* , *[7](#page-6-0)* , [47](#page-46-0)

unlistFirstLevel , [48](#page-47-0)

which , *[10](#page-9-0)* write.fas , *[3](#page-2-0)* , [48](#page-47-0) write.nex , *[3](#page-2-0)* write.nex *(*write.fas *)* , [48](#page-47-0) write.phy , *[3](#page-2-0)* write.phy *(*write.fas *)* , [48](#page-47-0)